## Árvores B+ para uso no DOJO

1

## Árvore B+ de altura  $H = 1$

ordem  $d = 2$ 

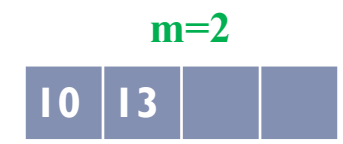

 $\blacktriangleright$ 

## Árvore B+ de altura  $H = 1$ , cheia

ordem  $d = 2$ 

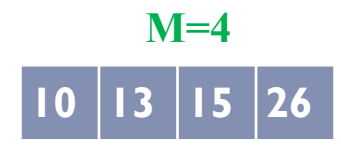

ordem  $d = 2$ 

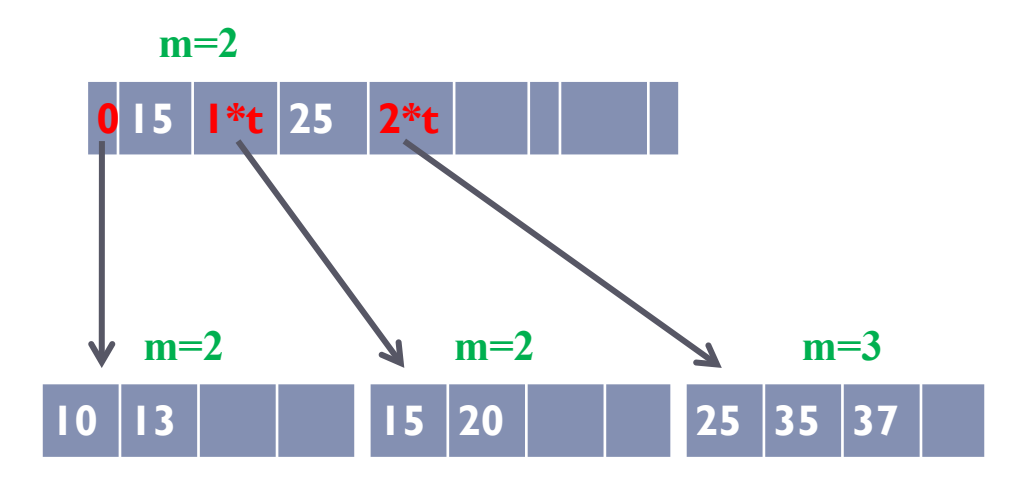

Em branco: valor da chave Em vermelho: valor do ponteiro t é o tamanho do nó no Arquivo de Dados T é o tamanho do nó no Arquivo de Índice

ordem  $d = 2$ 

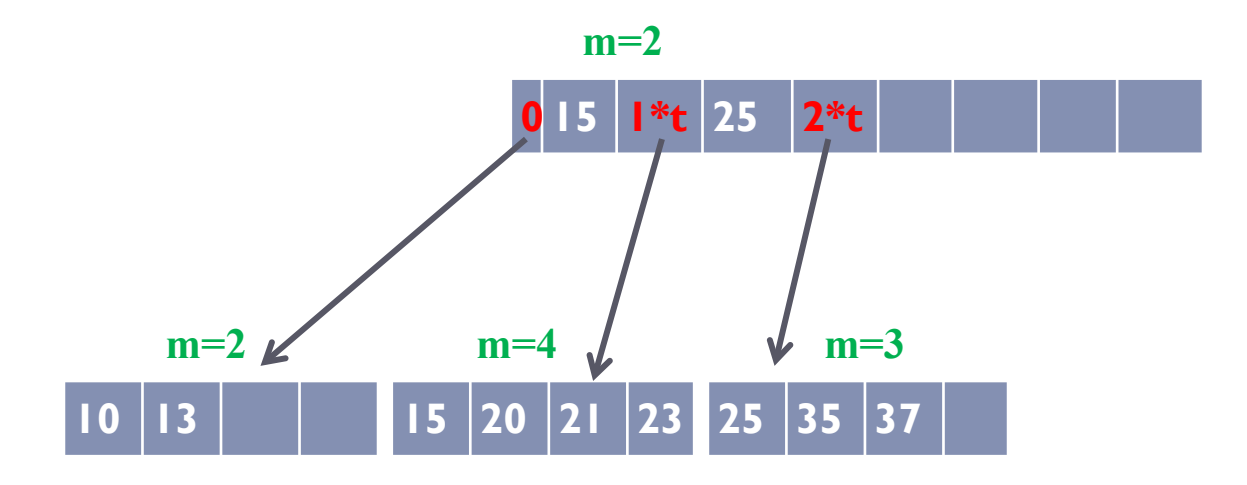

Em branco: valor da chave Em vermelho: valor do ponteiro t é o tamanho do nó no Arquivo de Dados T é o tamanho do nó no Arquivo de Índice

5

## Árvore B+ de altura H = 2, completa  $_{\text{orden d = 2}}$

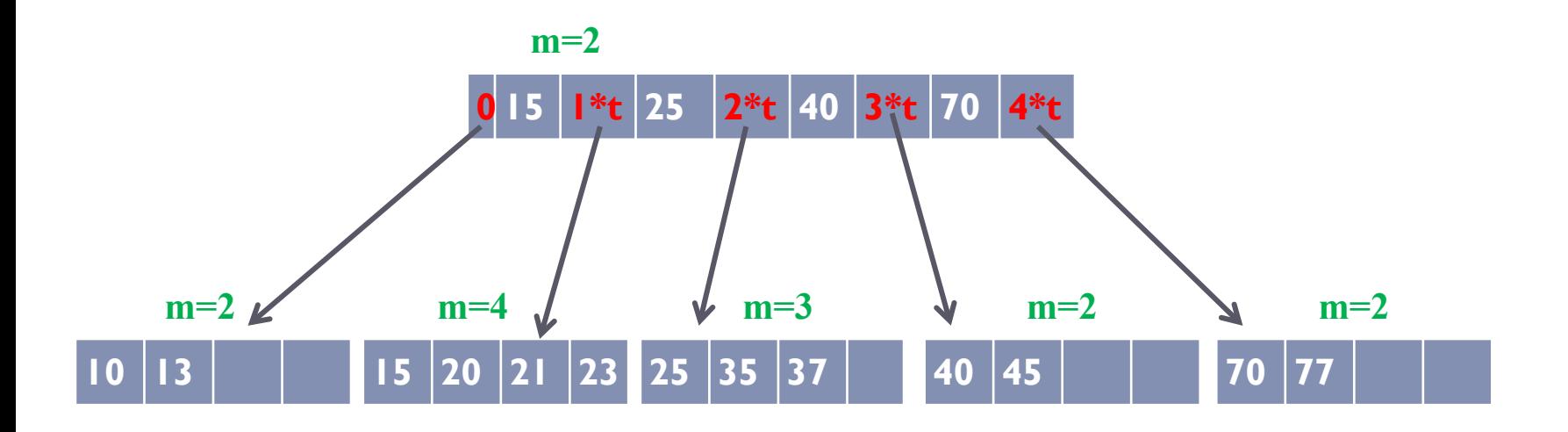

Em branco: valor da chave Em vermelho: valor do ponteiro t é o tamanho do nó no Arquivo de Dados T é o tamanho do nó no Arquivo de Índice

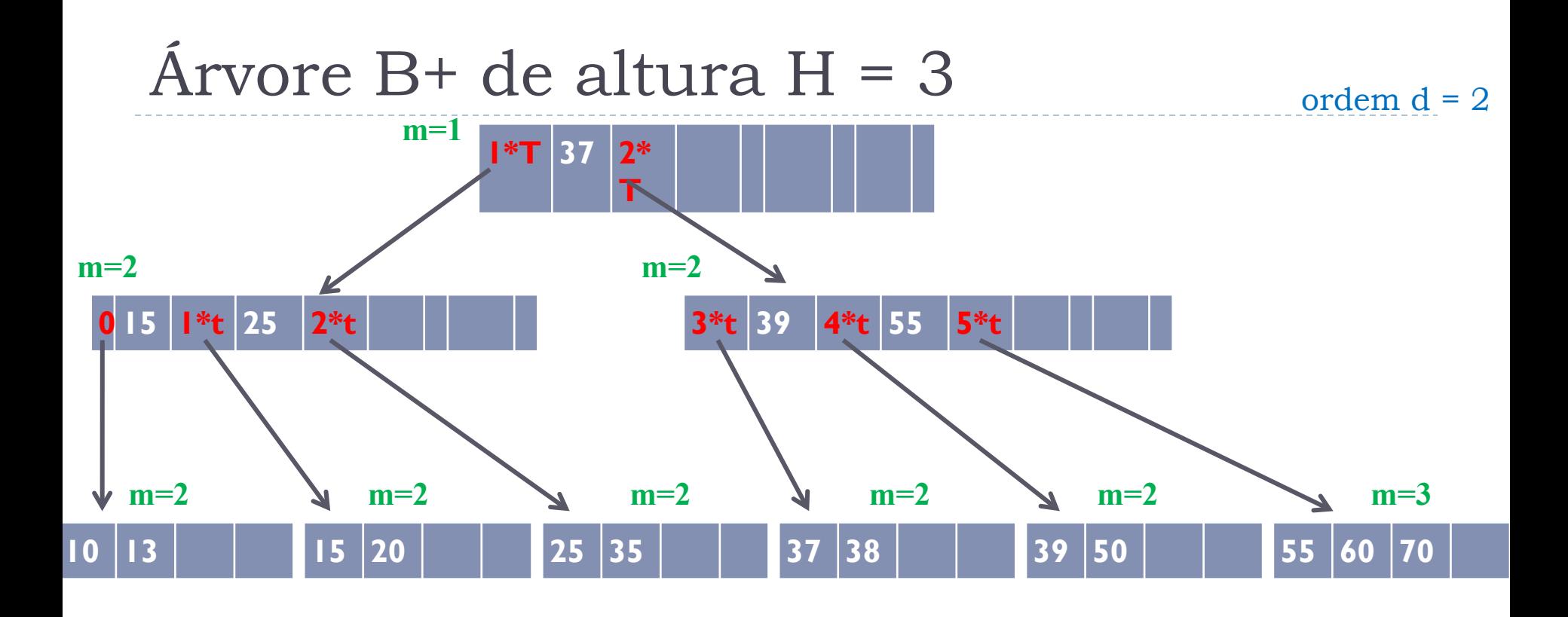

Em branco: valor da chave Em vermelho: valor do ponteiro t é o tamanho do nó no Arquivo de Dados T é o tamanho do nó no Arquivo de Índice